# **Auslösung & Task mit SmartControl (Feeds)**

Für unser nachfolgendes Beispiel gehen wir davon aus, dass der Experte eine monatliche Kontrolle zur Überwachung und Beurteilung von auffälligen Transaktionen aufgesetzt hat (gemäss [Setup SmartControl \(Feeds\)\)](https://wiki.gocompliant.ch/pages/viewpage.action?pageId=50298983).

### **Auslösung der Kontrolle**

Wie jede andere Kontrolle wird die SmartControl gemäss Kontrollplan automatisch ausgelöst oder kann bei Bedarf manuell ausgelöst werden.

Zusätzlich wird aber bei der SmartControl sichergestellt, dass die zum Auslösezeitpunkt verfügbaren Schnittstellen-Daten dem Kontroll-Task zugeordnet werden (Details siehe [Mappi](https://wiki.gocompliant.ch/pages/viewpage.action?pageId=50298983#SetupSmartControl(Feeds)-Mapping) [ng und Zuordnungskriterien](https://wiki.gocompliant.ch/pages/viewpage.action?pageId=50298983#SetupSmartControl(Feeds)-Mapping)).

## **Ergebnis im Kontroll-Task**

Der Benutzer sieht als Resultat der Kontroll-Auslösung einen neuen Kontroll-Task in seinen Pendenzen.

In den periodischen Kontroll-Tasks sind die **Schnittstellen-Daten ersichtlich**, so dass der Benutzer die Daten prüfen und den Task entsprechend durchführen kann (ohne im Quellsystem Daten kontrollieren /extrahieren zu müssen).

Gemäss unserem Setup-Beispiel kann der Benutzer nun alle Transaktionen einzeln beurteilen und kommentieren.

Im Anschluss kann der Benutzer wie gewohnt einen Gesamtkommentar und ein Gesamtrating angeben, Anhänge hochladen und den Task abschliessen (Details dazu sind unter [Kontroll-Task](https://wiki.gocompliant.ch/pages/viewpage.action?pageId=2719796)  [Ausführung](https://wiki.gocompliant.ch/pages/viewpage.action?pageId=2719796) dokumentiert).

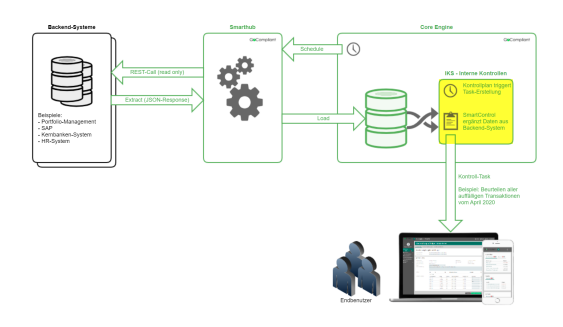

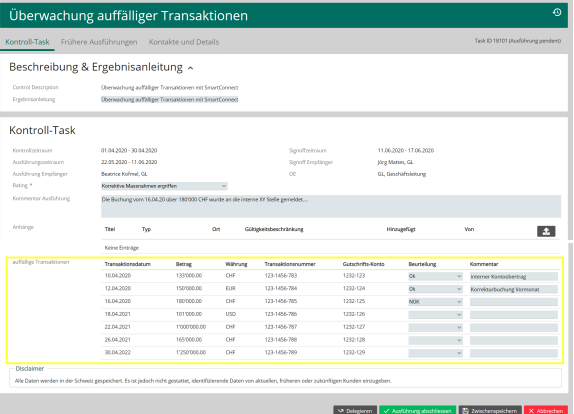

## Weiterführende Informationen

## Mapping und Zuordnungskriterien

#### **Welche Schnittstellen-Daten werden mit dem Task verknüpft?**

Für die Zuordnung während dem Auslösezeitpunkt sind folgende Kriterien relevant:

- Daten müssen aus der entsprechenden Schnittstelle kommen (es kann mehrere geben)
- Falls es ein Mapping zur OE gibt, muss die OE in den Schnittstellendaten zu der Task-OE passen
- Das in der Schnittstellendefinition deklarierte Datum muss zum Kontroll-Zeitraum des Tasks passen

Ausblick und geplante Weiterentwicklungen

#### **Automatisierte Task-Durchführung**

Aktuell ist eine manuelle Durchführung der Kontrolltasks vorgesehen, d.h. es ist eine Benutzerinteraktion mit GoCompliant notwendig, um den Kontrolltask durchzuführen. In einer späteren Phase wird ein Regelwerk implementiert werden, mittels dessen die Kontrolltasks im Normalfall automatisch von GoCompliant durchgeführt werden können (und nur bei bestimmten Abweichungen einem Benutzer zur manuellen Bearbeitung vorgelegt werden). Es spielt für die spätere Auswertung von Kontrolltasks (Export von Listen o.ä.) keine Rolle, ob die Kontrolle manuell oder automatisch durchgeführt wurde.

## **Erweiterte Reporting-Möglichkeiten**

Zur Zeit ist ein gezieltes Reporting über Schnittstellen-Daten im Kontroll-Task noch nicht möglich. Selbstverständlich können alle Daten die auf dem Task direkt gespeichert werden (Gesamt-Rating, Kommentar etc.) wie gewohnt detailliert ausgewertet werden.